#### , tushu007.com

## <<Cadence Concept HDL >>

<< Cadence Concept HDL & Allegro PCB >>

- 13 ISBN 9787115127082
- 10 ISBN 7115127085

出版时间:2005-4

EDA

页数:404

PDF

http://www.tushu007.com

### $,$  tushu007.com

# <<Cadence Concept HDL >>

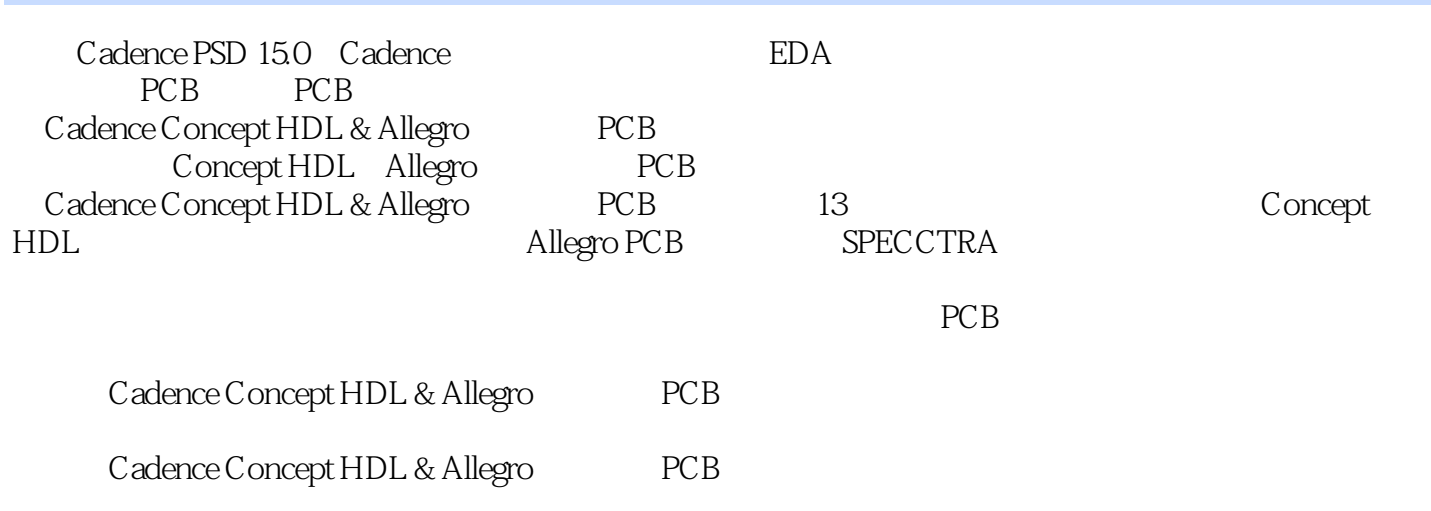

# <<Cadence Concept HDL >>

1 1.1 EDA 1.2 PSD 15.0 1.3 Cadence PSD 1.4 PCB Design Expert 1.5  $1.6$  2  $2.1$   $2.2$   $2.3$   $2.4$ 1.6 2 2.1 2.2 2.3 2<br>2.5 2.6 2.7 3 Concept HDL 3.1<br>3.2 Concept HDL 3.3 Concept HDL 3.4 3.5<br>3.6 PCB Allegro 3.7 3.8 3.9 Arc لات المسابقية المسابقة المسابقة المسابقة المسابقة المسابقة المسابقة المسابقة المسابقة المسابقة المسابقة المساب<br>PCB Allegro 3.7 3.8 3.9 Archive 3.6 PCB Allegro 3.7 3.8 3.9 3.9 3.10 3.11 4 41  $\begin{array}{cccc} 310 & 311 & 4 & 4.5 & 4.1 & 4.2 \\ 44 & & 4.5 & & 4.6 & 4.7 & 5 \end{array}$ 1.0 cm 1.<br>44 45 4.5 4.6 4.7 5 5.1 5.2 5.3 Object 5.4 5.5 5.6  $57$  PCB  $58$   $59$   $510$  6 Cadence 件库制作6.1 Cadence原理图库结构6.2 原理图库管理工具──Library Explorer6.3 Part Developer6.4 创建平 面元件6.5 由PDF文件创建元件6.6 创建多个符号分开的元件6.7 创建一个具有多个功能组的不对称元 6.8 do TDT<br>6.12 do HAX\_FIXED\_SIZE 6.9 6.10 6.11 6.12 6.13 7 Allegro PCB 7.1 Allegro 7.2 Allegro 7.2 Allegro 7.3 7.4 8 Allegro PCB 8.1 8.2 8.3 Allegro PCB 8.4 8.5 8.6 8.7 8.8 8.9 8.10 8.11<br>8.12CAM 8.13 8.14 9 Allegro PCB 9.1 9.2 8.12 CAM 8.13 8.14 9 Allegro PCB 9.1 9.2 9.3 Format 9.4 Shape 9.5 Flash 9.6 PCB 9.7 9.8 10 PCB 10.1 PCB 10.2 10.3 10.4 10.5 10.6 10.7 10.8 10.9 CAM 10.10 10.11 SPECCTRA 11.1 SPECCTRA 11.2 11.3 11.4 11.1 SPECCTRA 11.2 11.3 11.4<br>12.2 Allegro 11.5 11.6 12 Allegro 12.1 12.2 Allegro  $12.3$   $12.4$   $12.5$   $12.6$ Stroke12.7 12.8 12.9 12.10 12.11 DFA 12.12 12.13 12.14 12.15 12.16 13 PCB 13.1 13.2 13.3 PCB 13.4  $135$   $136$   $F.1$  Allegro  $F.2$ 

### $,$  tushu007.com

# <<Cadence Concept HDL >>

本站所提供下载的PDF图书仅提供预览和简介,请支持正版图书。

更多资源请访问:http://www.tushu007.com